# **Write Ini File Action**

This action allows you to write values to an ini file.

## Details

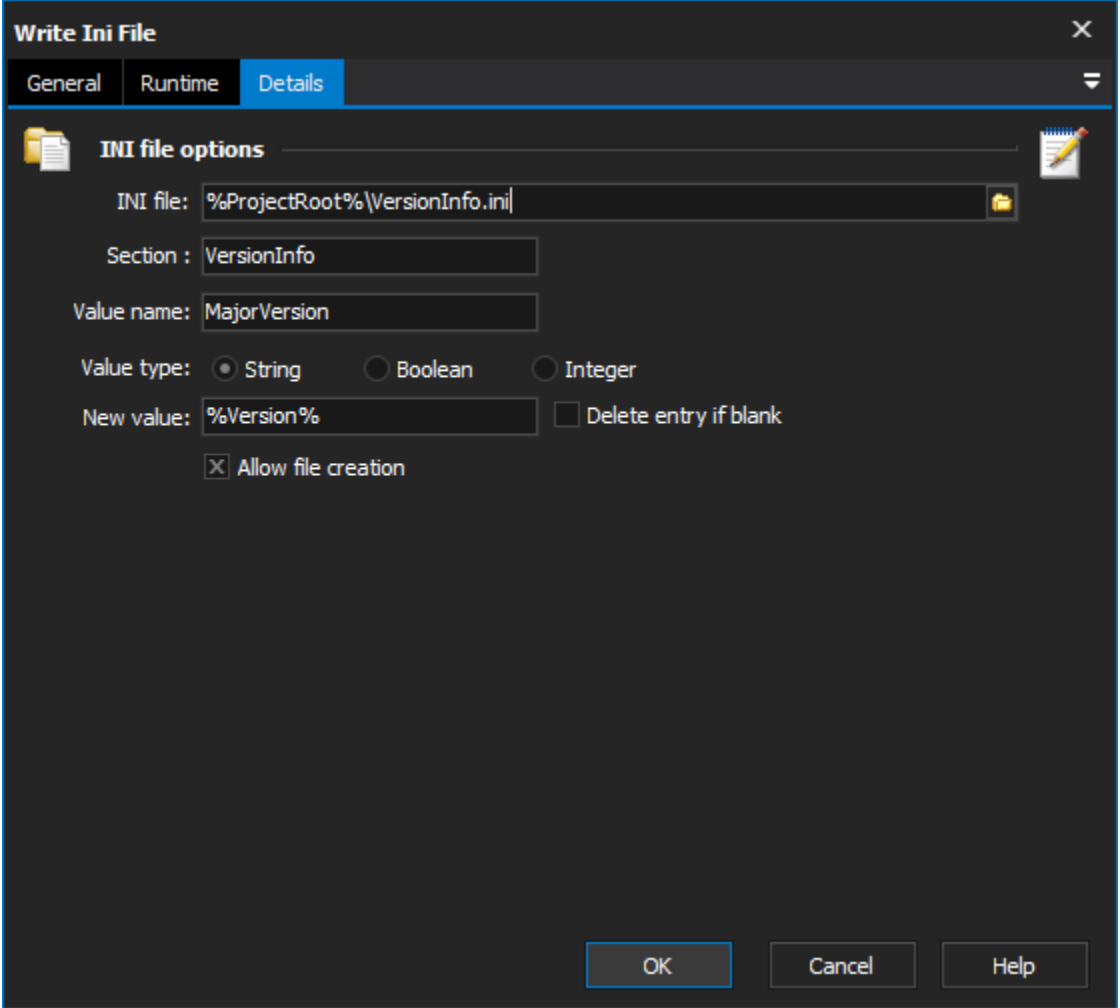

## **IniFile options**

#### **Ini File**

The Fully qualified path to the ini file.

#### **Section**

The ini File section where the value name is found.

#### **Value name**

The name of the value to write

#### **Value type**

The type that should be used to write the variable into the INI file. This will determine if quoting is required, or if the new value meets the validation requirements of the type selected.

#### **New value**

The value to write to the ini file. You can use FinalBuilder variables here.

### **Delete entry if blank**

If selected and the new value is blank, the entry selected in this action will be removed from the INI file.

#### **Allow create**

Allow the ini file to be created if it does not already exist.